#### **Министерство сельского хозяйства Российской Федерации**

**Федеральное государственное бюджетное образовательное учреждение высшего образования**

#### **«ВОРОНЕЖСКИЙ ГОСУДАРСТВЕННЫЙ АГРАРНЫЙ УНИВЕРСИТЕТ ИМЕНИ ИМПЕРАТОРА ПЕТРА I»**

«YTBEP Декан факультета земнеўстройства и кадастров Факультет землеустройства Ломакин С.В.  $\mathbf{ra}\,2$ 

# **РАБОЧАЯ ПРОГРАММА**

#### **по дисциплине Б1.В.ДВ.06.02 «Опорные геодезические сети»**

для направления 21.03.02 Землеустройство и кадастры прикладного бакалавриата профиль «Землеустройство»

Квалификация выпускника – бакалавр

Факультет – землеустройства и кадастров

Кафедра – мелиорации, водоснабжения и геодезии

Преподавати, документ надим да бочую программу: д.т.н. профессор Попело В. Д. Сертификат: 545AD669F460C778C21B8814FF5<br>Владелец: Агибалов Александр Владимирович<br>CT. ITD@BYOT@@B@BRCTDG.OB&Q174C@174@@QQ2025 <sup>71</sup>' ДОКУМЕНТ'ПОДПИСАН<sup>О</sup><br>ЭЛЕКТРОННОЙ ПОДПИСЬЮ Сертификат: 545AD669F460C778C21B8814FF5825E2 Владелец: Агибалов Александр Владимирович

Bh

#### **Страница 2 из 19**

Рабочая программа составлена в соответствии с Федеральным государственным образовательным стандартом высшего образования по направлению подготовки 21.03.02 Землеустройство и кадастры (уровень бакалавриата) утвержденным приказом Министерства образования и науки России № 1084 от 1 октября 2015 г. и зарегистрированным в Министерстве юстиции Российской Федерации 21 октября 2015 г., регистрационный номер №39407.

Рабочая программа утверждена на заседании кафедры мелиорации, водоснабжения и геодезии (протокол № 13 от 30.08.2017 г.)

**Заведующий кафедрой Черемисинов А.Ю.**

Рабочая программа рекомендована к использованию в учебном процессе методической комиссией факультета землеустройства и кадастров (протокол № 10 от 30.08.2017 г.)

**Председатель методической комиссии В.Д. Постолов**

Рецензент – кандидат экономических наук, начальник отдела землеустройства, мониторинга земель и кадастровой оценки недвижимости Управления Росреестра по Воронежской области Калабухов Г.А.

 $\Gamma$ 

## **1. Предмет. Цели и задачи дисциплины, её место в структуре образовательной программы**

**Предметом** дисциплины является сведения о видах, способах, приемах, технических средствах построения опорных геодезических сетей для производства проектно-изыскательских работ в области геодезии, землеустройства и кадастра.

**Цель** изучения дисциплины – формирование у обучающихся теоретических и практических знаний и навыков по выбору способов, приемов, технических средств развития опорных геодезических сетей и обеспечению их требуемой точности для инженерно-геодезических работ при земельно-хозяйственном устройстве территорий населенных пунктов, ведении кадастра застроенных территорий, градостроительстве и инженерных объектов.

**Задачи** дисциплины:

- получить все необходимые сведения о видах, способах, приемах, технических средств и обеспечение требуемой точности выполнения инженерно-геодезических работ при создании опорной геодезической основы.

- владеть методами измерения, сбора и обработки данных для создания опорной геодезической основы.

- знать виды современных геодезических приборов, уметь их применять для создания опорной геодезической основы при выполнения различных проектно-изыскательскими работ при землеустройстве и кадастре.

- иметь общие сведения о современной компьютерной обработке геодезических измерений и создания опорных геодезических сетей. (AutoCAD, «Кредо», «Панорама» и др.)

- дать знания теоретических и практических навыков при выполнения разнообразных работ для геодезического обеспечения государственного земельного кадастра, уяснение важности и места геодезических работ при выполнении разнообразных землеустроительных и кадастровых мероприятий.

**Место дисциплины** в структуре образовательной программы. Б1.В.ДВ.06.02 «Опорные геодезические сети» относится к дисциплинам по выбору вариативной части блока «Дисциплины». Она является геодезической дисциплиной расширяющей и дополняющей понятия классической геодезии, изучающей виды, способы, приемы, технические средства и обеспечение требуемой точности выполнения инженерно-геодезических работ при создании опорной геодезической основы и имеет связь с такими дисциплинами как: «Геодезия», «Геодезические при землеустройстве».

### **2. Перечень планируемых результатов обучения по дисциплине, соотнесенных с планируемыми результатами освоения образовательной программы**

T

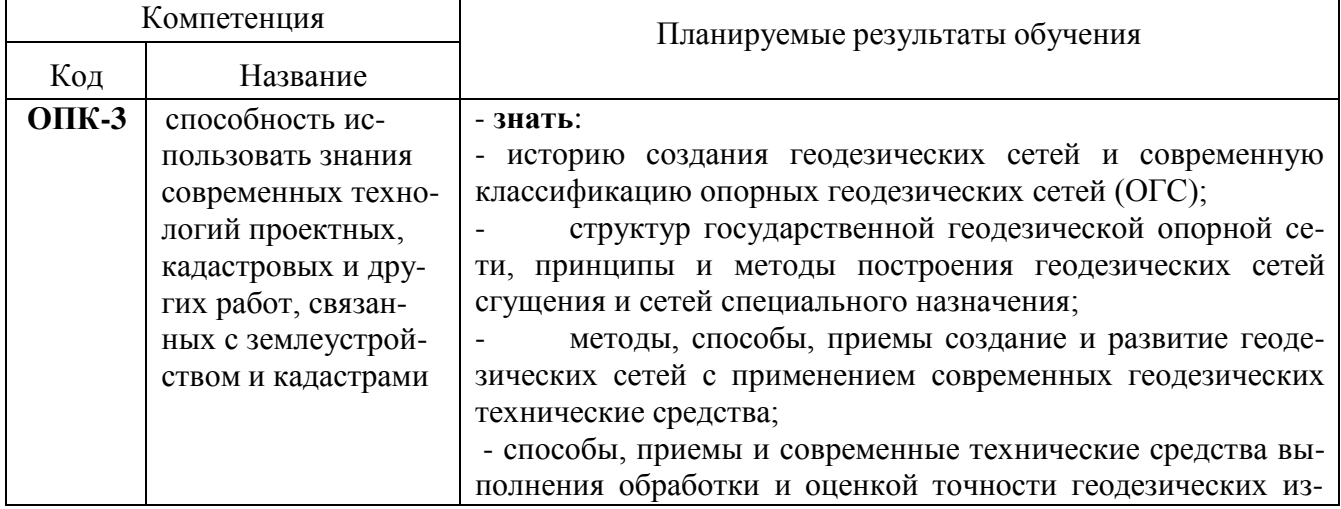

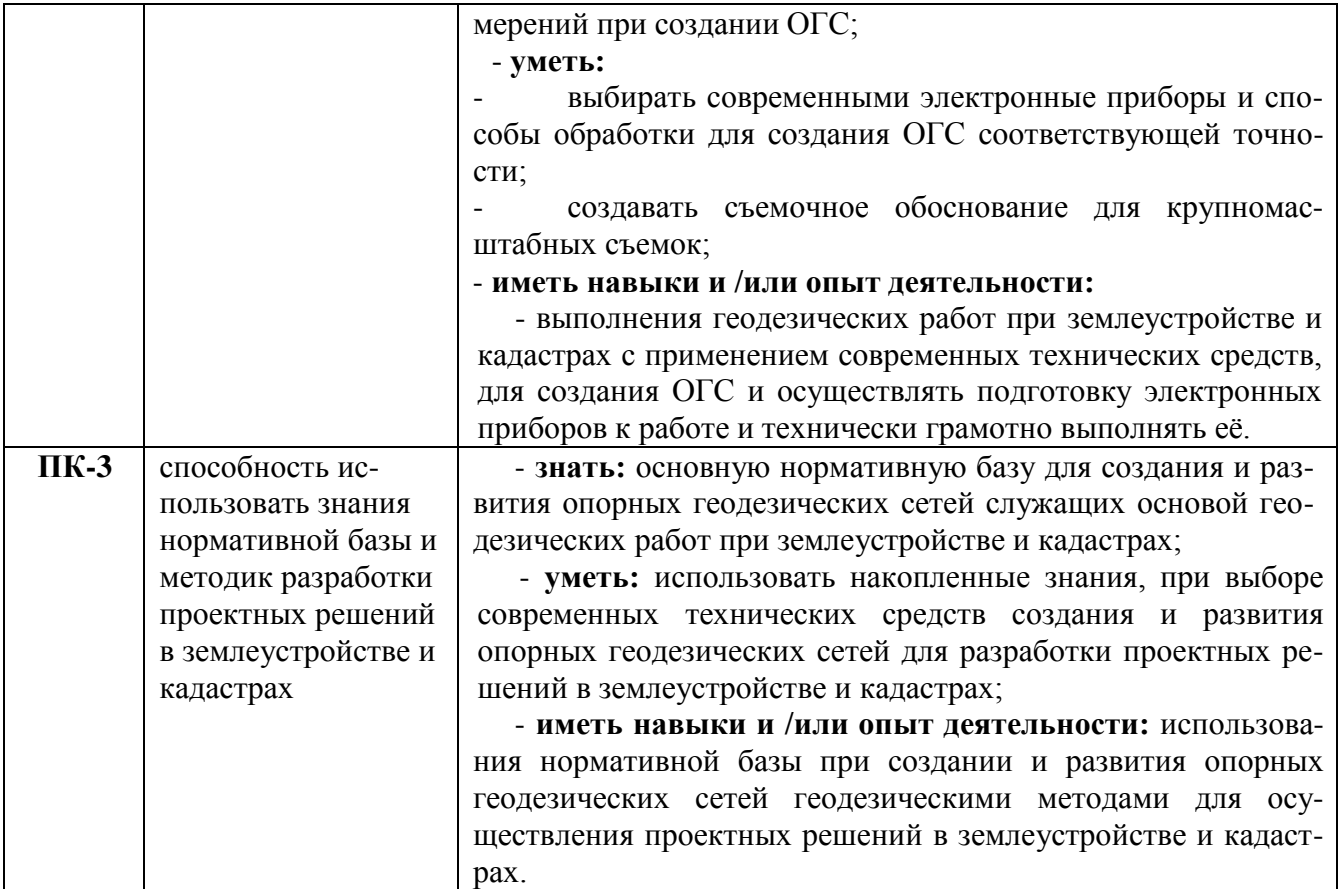

# **3. Объём дисциплины и виды учебной работы**

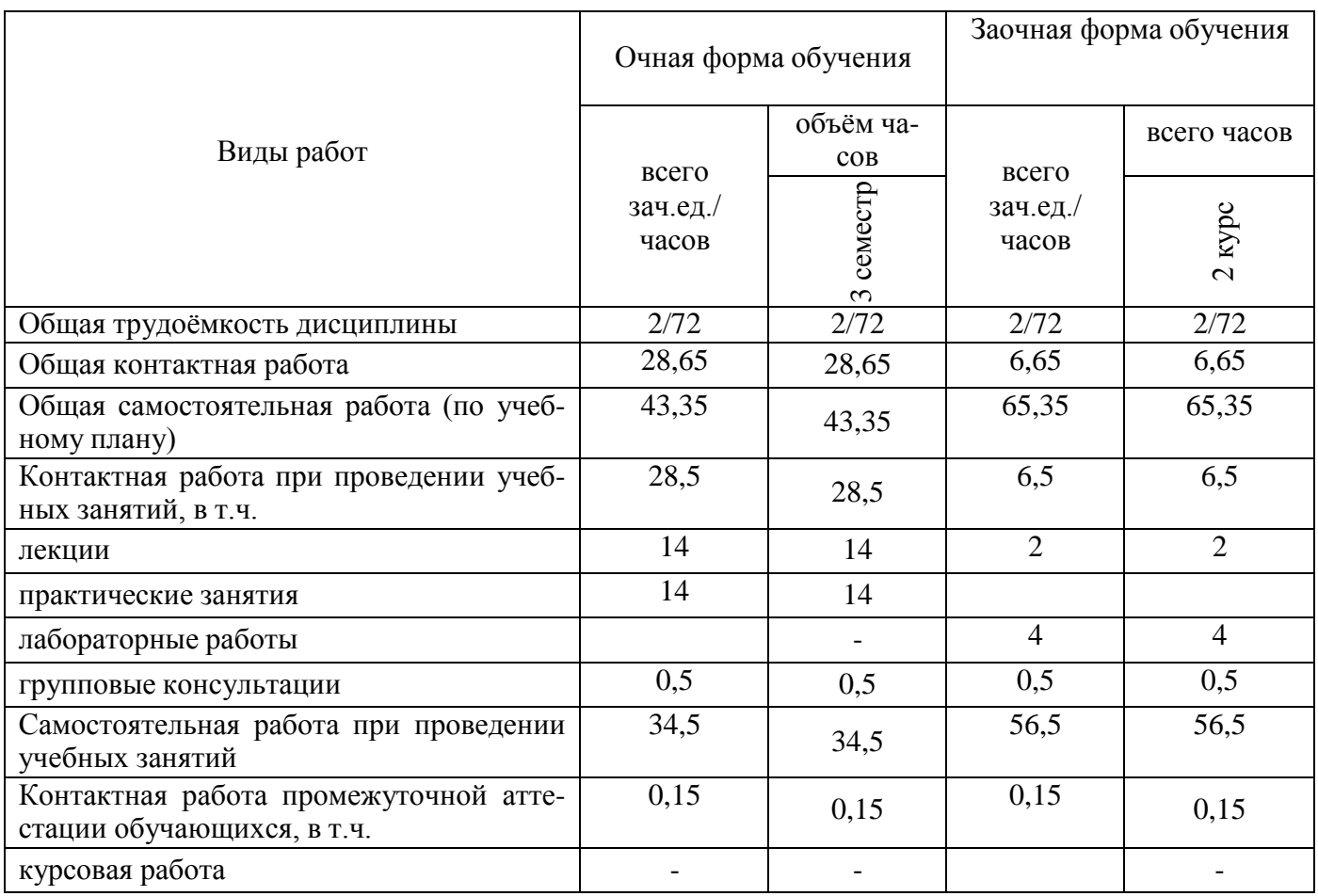

#### **Страница 5 из 19**

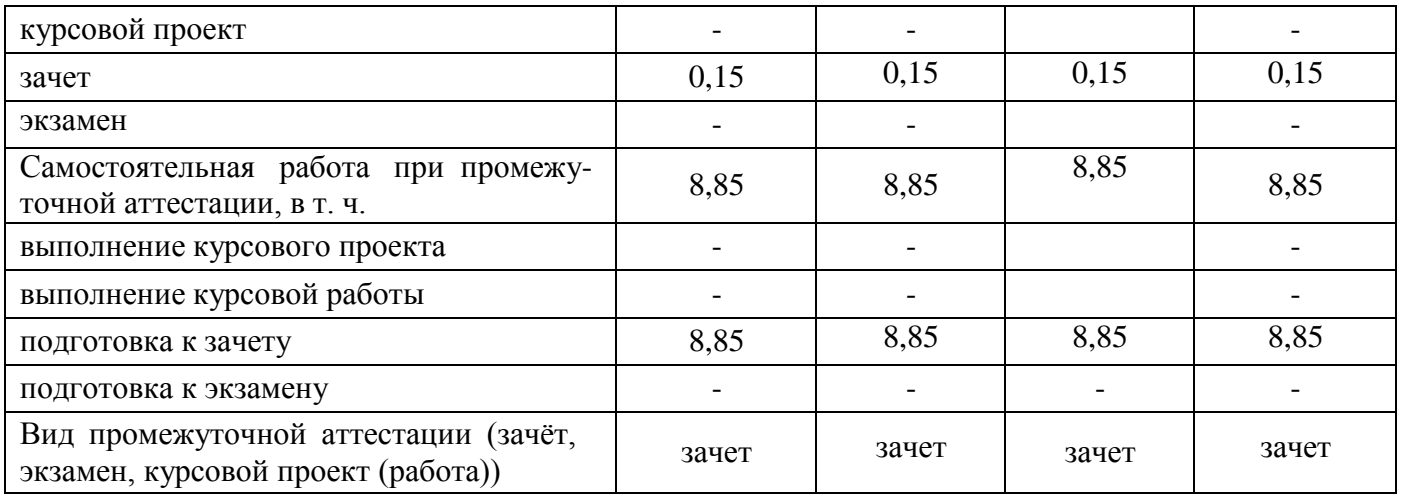

### **4. Содержание дисциплины**

#### **4.1. Разделы дисциплины и виды занятий (тематический план).**

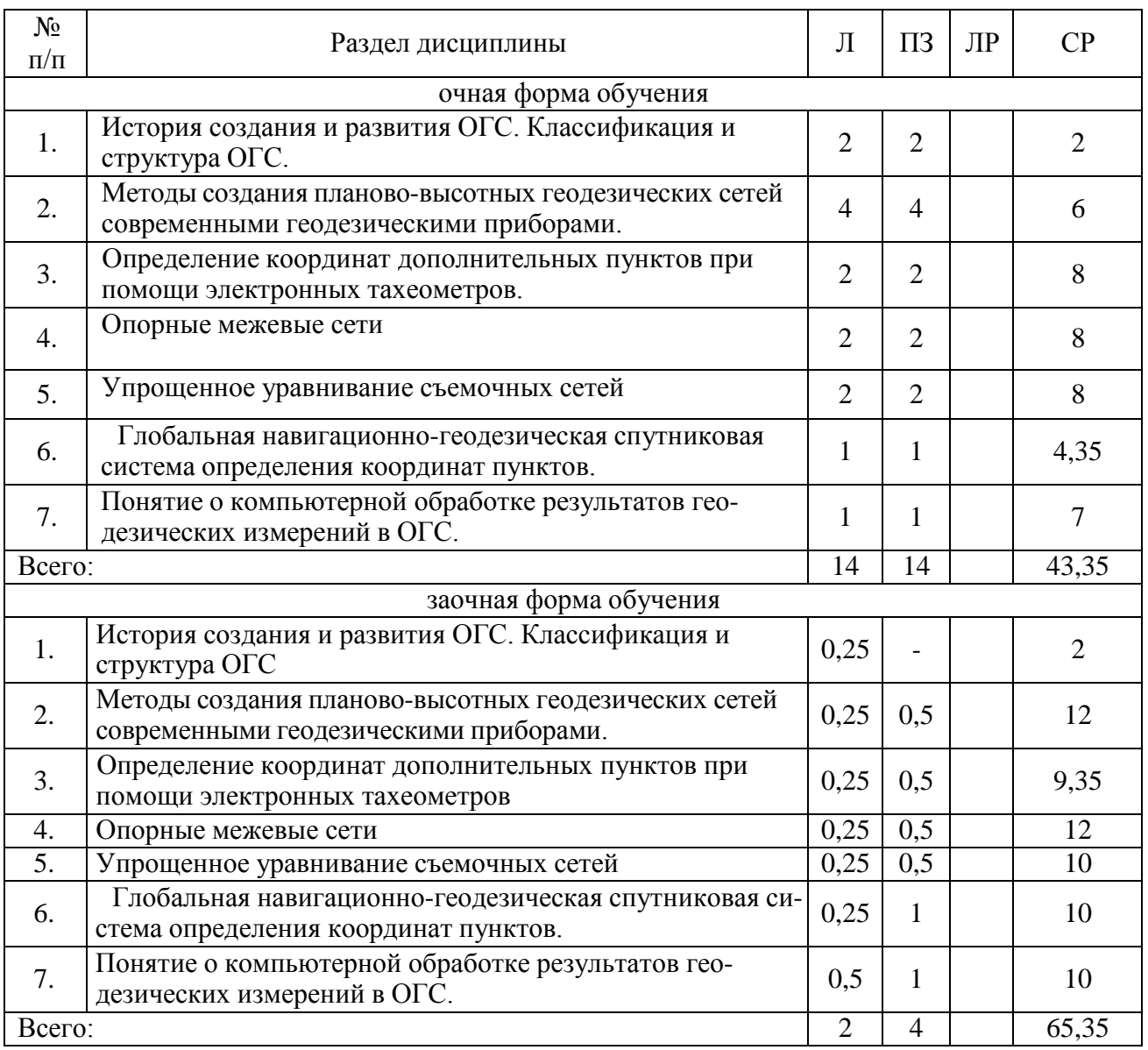

#### **4.2. Содержание разделов учебной дисциплины**.

#### **Тема 1. История создания и развития ОГС. Классификация и структура ОГС.**

Геодезические сети со времен древнего мира. Геодезические сети в нашей стране. Классификация и структура опорных геодезических сетей. Государственная геодезическая сеть, геодезические сети сгущения и сети специального назначения.

Системы отсчета координат и времени для определяющих местоположение точек ОГС в пространстве.

**Тема 2. Методы создания планово-высотных геодезических сетей современными геодезическими приборами.**

Современное состояние Государственные геодезические сетей. Методы создания геодезических сетей электромагнитными приборами. Принцип действия электромагнитного дальномера. Сведения из теории колебаний. Низкочастотный способ фазовых измерений. Фа-

#### **Страница 7 из 19**

зовый способ измерения расстояния. Импульсно-фазовый гетеродинный способ измерения расстояния.

Проектирование сетей трилатерации. Светодальномер СТ-5. Электронные тахеометры. Тахеометр 2Та5, Trimble M3. Конструкция прибора. Технические характеристики. Комплектность. Работа на станции Эффективность использования электронных тахеометров. Электронные нивелиры. Основные методы электронного нивелирования.

#### **Тема 3. Определение координат дополнительных пунктов при помощи электронных тахеометров.**

Линейно — угловая засечка. Метод свободной станции. Расчет точности положения пунктов геодезических сетей. СКП положения геодезического пункта на плоскости. Расчет точности положения опорного межевого знака, определяемого полярным способом с пунктов полигонометрического хода. Расчет точности положения опорного межевого знака, определяемого лучевым способом.

#### Тема **4. Опорные межевые сети.**

Назначение ОМС. Центры пунктов межевой сети. Параметры опорной межевой сети. Методы создания опорной межевой сети. Привязка опорной межевой сети. Вычисление координат точек хода без премычных углов.

#### **Тема 5. Упрощенное уравнивание съемочных сетей.**

Уравнительные вычисления. Общие положения. Уравнивание систем съемочных ходов с одной узловой точкой способом среднего весового. Система нивелирных ходов с одной узловой точкой. Система теодолитных ходов с одной узловой точкой Уравнивание систем съемочных ходов с двумя узловыми точками.

#### **Тема 6. Глобальная навигационно-геодезическая спутниковая система определения координат пунктов.**

Сравнительный анализ с традиционными методами определения координат пунктов. Принцип работы. Состав глобальной системы. Системы координат. Перевычисление пространственных прямоугольных координат в земную (геоцентрическую) систему координат. Связь условных наземных систем с геодезическими датами. Местные геодезические даты. Спутниковые даты. Приемная спутниковая аппаратура.

Создание опорной межевой сети спутниковой аппаратурой 4000—SЕ Trimble. Экспериментально-производственные исследования спутниковой аппаратуры Wild-System-200. Привязка опознаков спутниковой аппаратурой Ashtech. Опыт работы с GPS-приемниками в Верхневолжском АГП.

#### **Тема 7. Понятие о компьютерной обработке результатов геодезических измерений в ОГС.**

Компьютерные программы и технологии, используемые в геодезическом производстве для обработки геодезических измерений при создании планово-высотной основы. Устройства коммуникации. Определение параметров компьютерной техники при решении инженерногеодезических и землеустроительных задач.

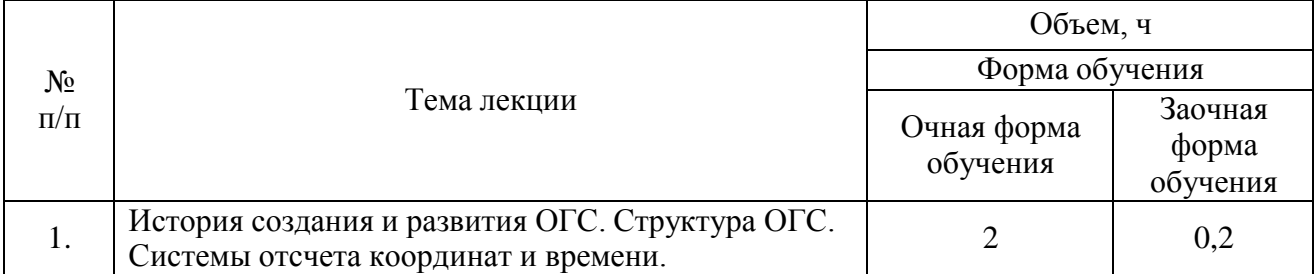

#### **4.3. Перечень тем лекций.**

### **Страница 8 из 19**

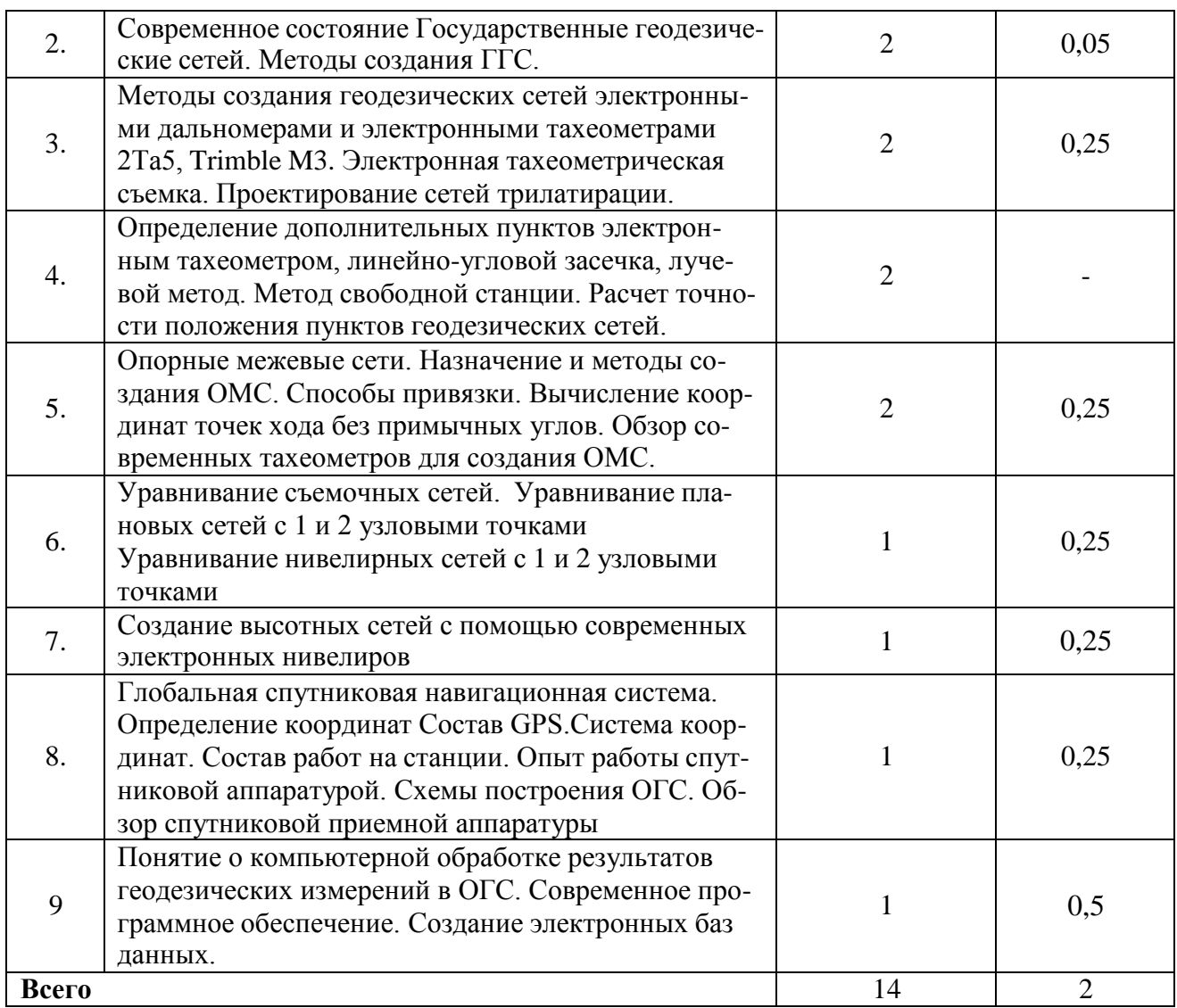

# **4.4. Перечень тем практических занятий (семинаров).**

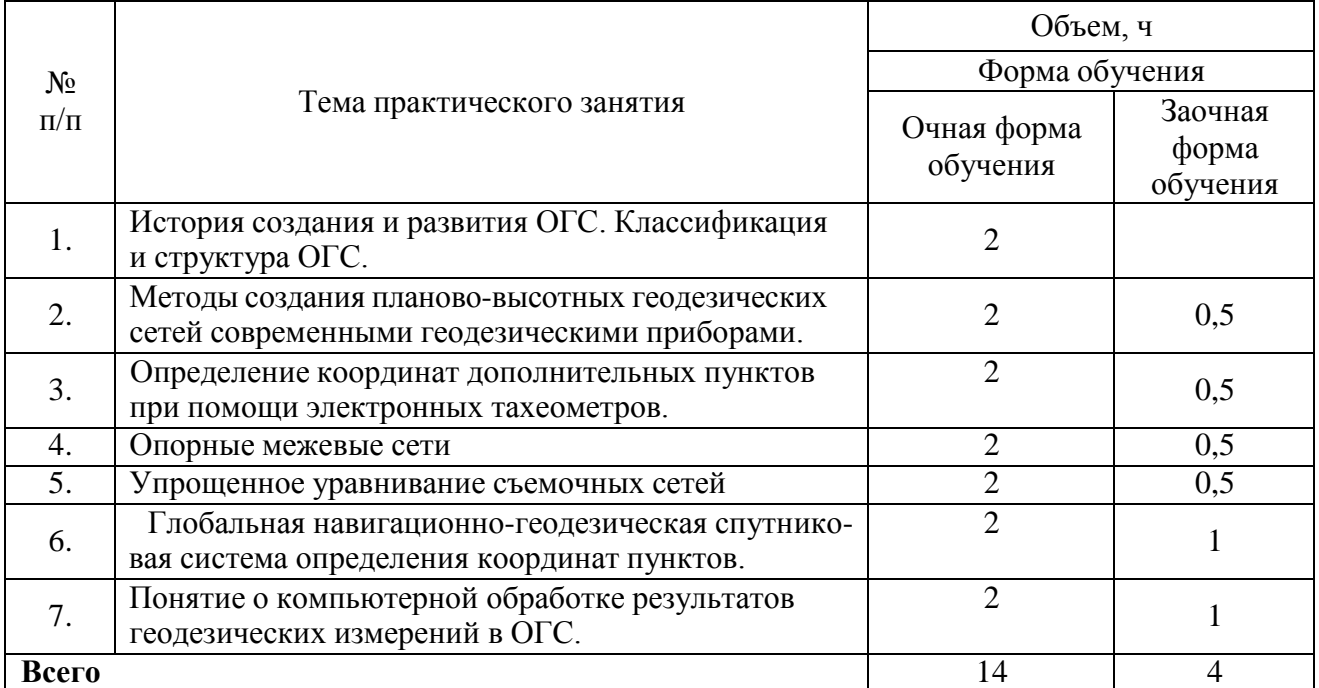

### **4.5. Перечень тем лабораторных работ.**

Не предусмотрены.

#### **4.6. Виды самостоятельной работы обучающихся и перечень учебно-методического обеспечения для их самостоятельной работы.**

#### **4.6.1. Подготовка к учебным занятиям.**

При подготовке к аудиторным занятиям, обучающимся следует закрепить пройденный материал в процессе:

1. Изучение учебной и нормативной литературы, лекций;<br>2. Решения тестовых заланий лля самостоятельной работь

2. Решения тестовых заданий для самостоятельной работы;<br>3. Подготовке к каждой теме практических занятий.

Подготовке к каждой теме практических занятий.

Для подготовки к конкретным темам занятий, обучающимся могут быть даны иные рекомендации.

#### **4.6.2. Перечень тем курсовых работ (проектов).**

Не предусмотрены.

#### **4.6.3. Перечень тем рефератов, контрольных, расчетно-графических работ.**

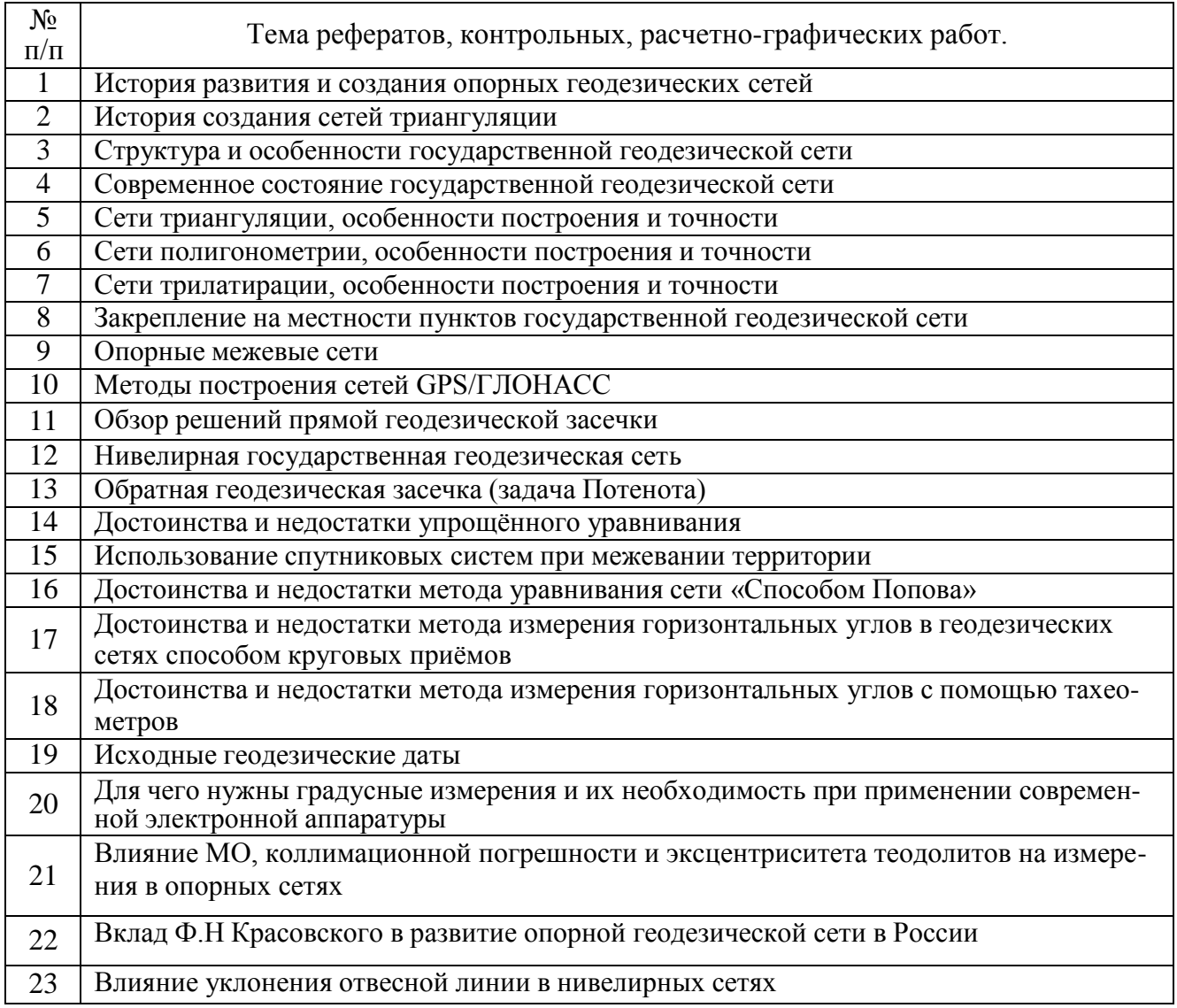

### **Страница 10 из 19**

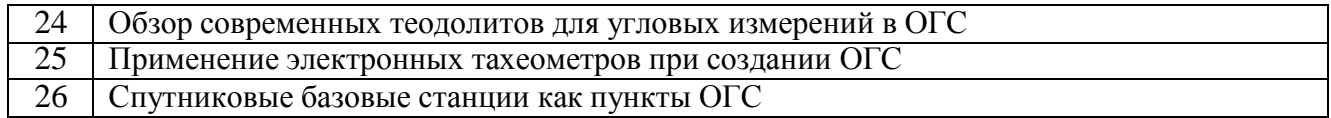

### **4.6.4. Перечень тем и учебно-методического обеспечения для самостоятельной работы студентов.**

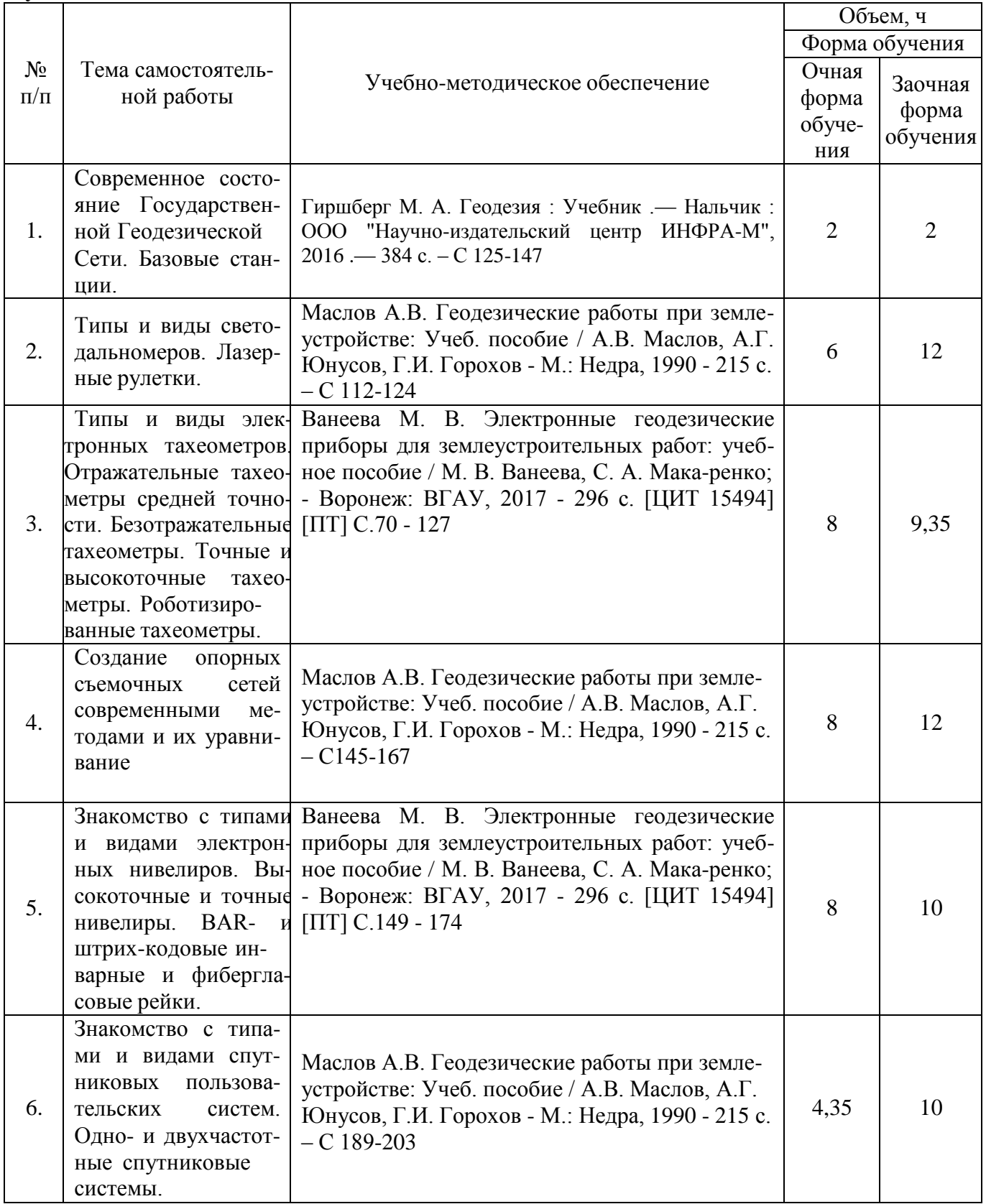

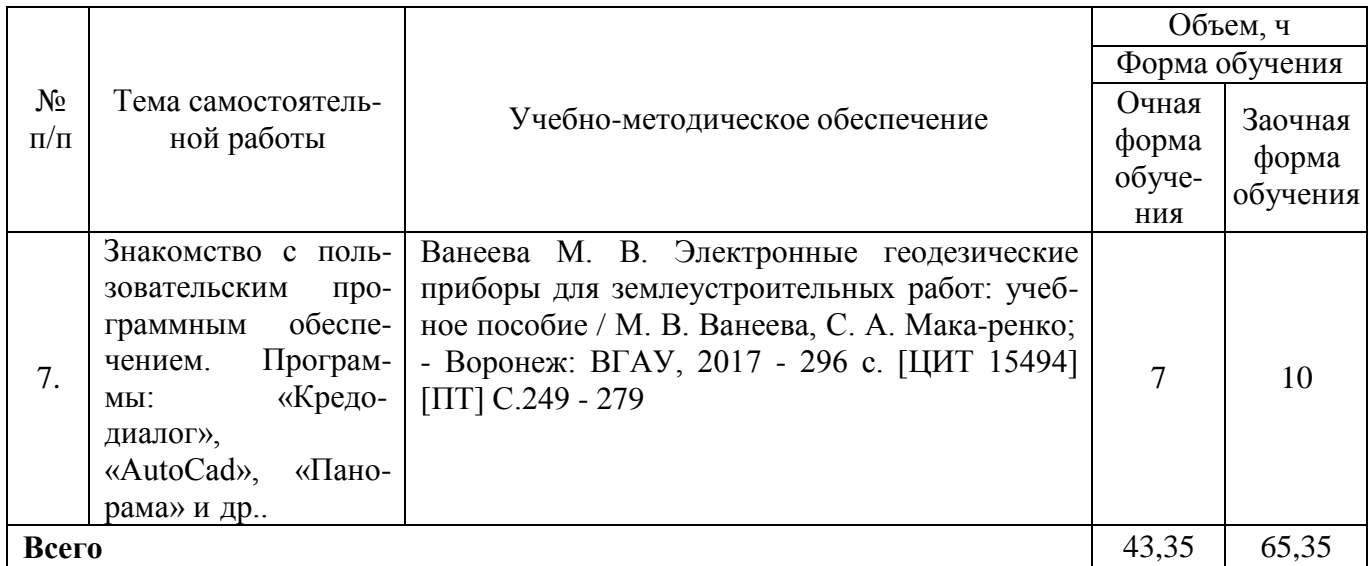

#### **4.6.5. Другие виды самостоятельной работы обучающихся.**

Методическое руководство, консультации и контроль за самостоятельной работой обучающихся организуются в группах лектором. Самостоятельная работа осуществляется в двух формах: под контролем преподавателя (консультационный контроль) и в библиотеке (дома) по материалам основной и дополнительной литературы.

Работа обучающихся ведется по следующим направлениям:

1. Самостоятельная проработка отдельных разделов теоретического курса с изучением вопросов, не читавшихся в лекционном курсе (по рекомендации лектора, в том числе и с комментариями по выбору путей освоения разделов курса).

2. Подготовка к занятиям.

3. Участие обучающихся в учебно-исследовательских работах кафедры, научнопрактических конференциях.

Для организации контроля самостоятельной работы составляется график консультаций обучающихся.

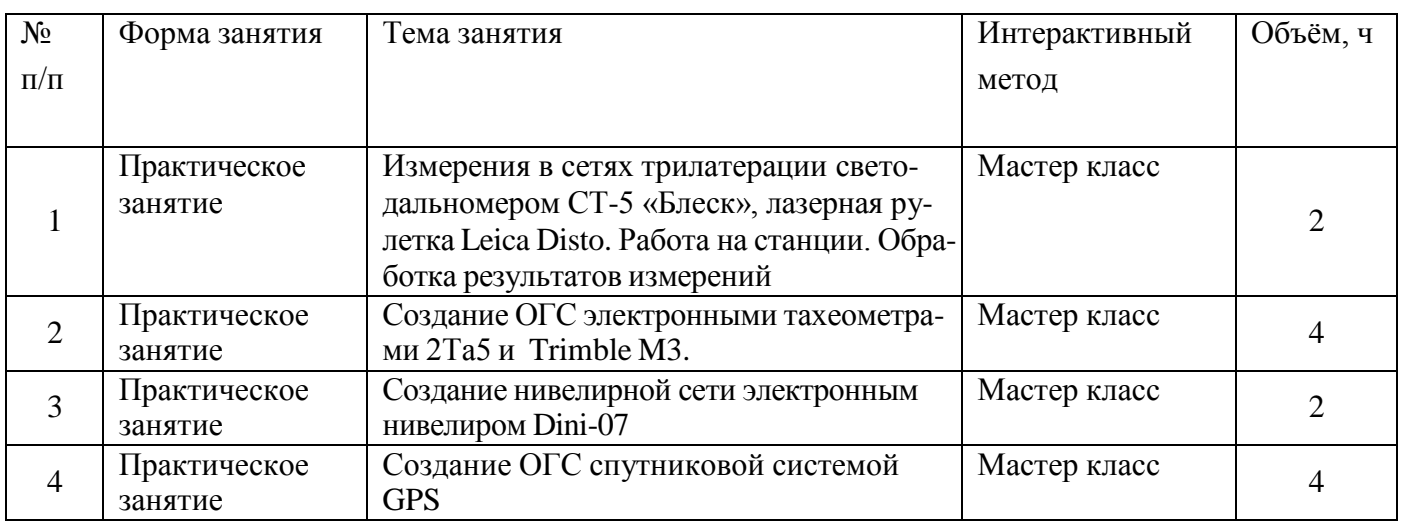

#### **4.7. Перечень тем и видов занятий, проводимых в интерактивной форме**

#### **5. Фонд оценочных средств для проведения промежуточной аттестации**

Полное описание фонда оценочных средств текущей и промежуточной аттестации обучающихся с перечнем компетенций, описанием показателей и критериев оценивания компетенций, шкал оценивания, типовые контрольные задания и методические материалы представлены в фонде оценочных средств по данной дисциплине (в виде отдельного документа).

### **6. Учебно-методическое обеспечение дисциплины**

#### **6.1. Основная литература.**

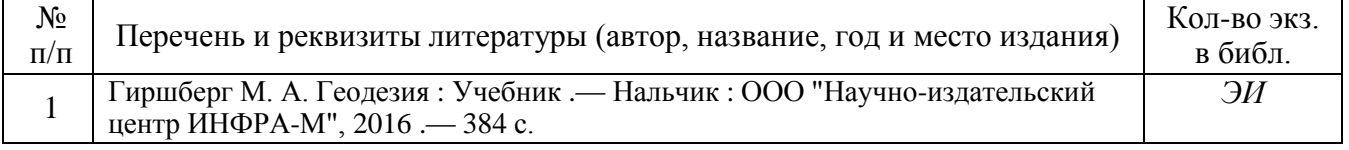

#### **6.1.2. Дополнительная литература**

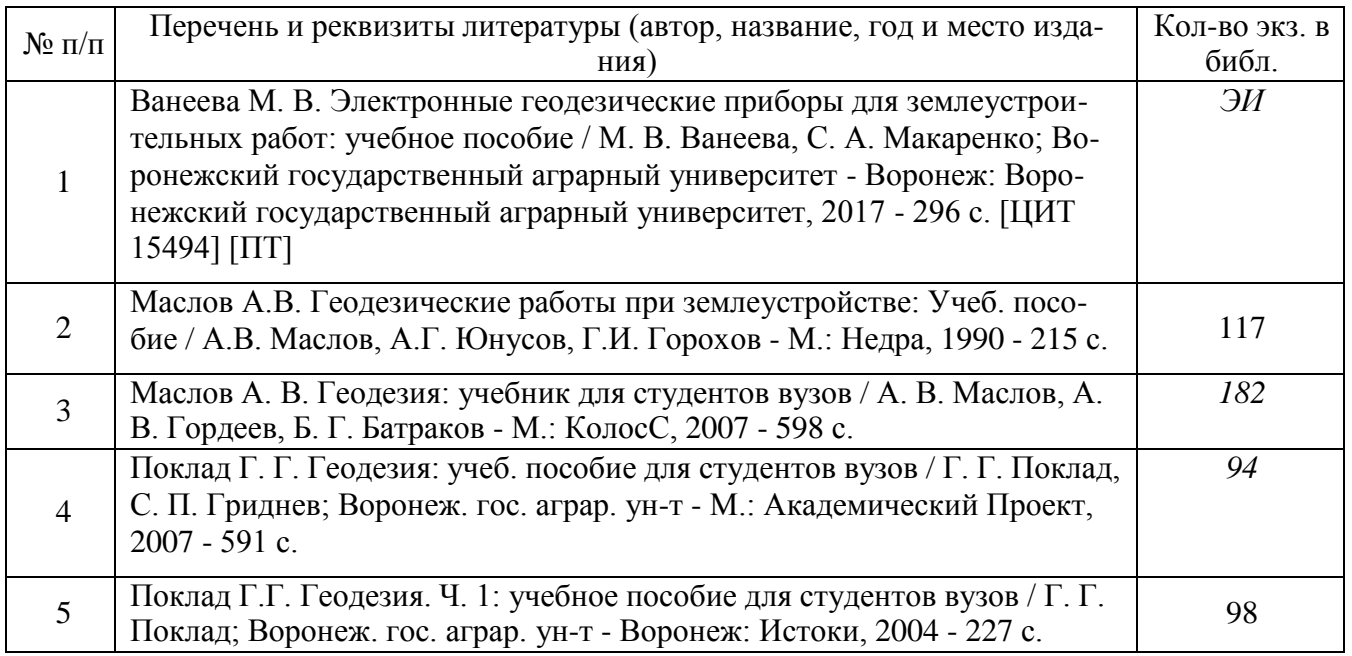

#### **6.1.3. Методические издания для обучающихся по освоению дисциплины**

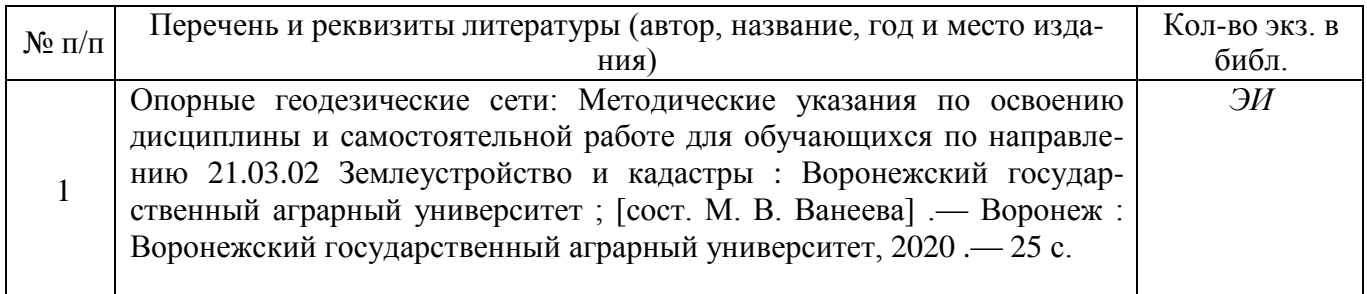

#### **6.1.4. Периодические издания.**

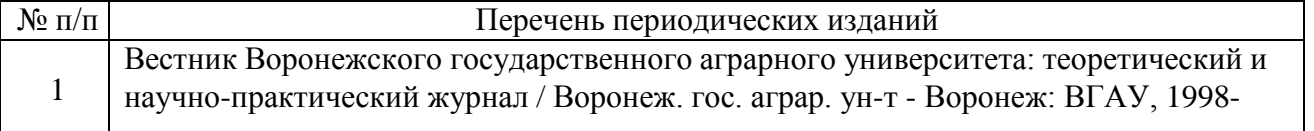

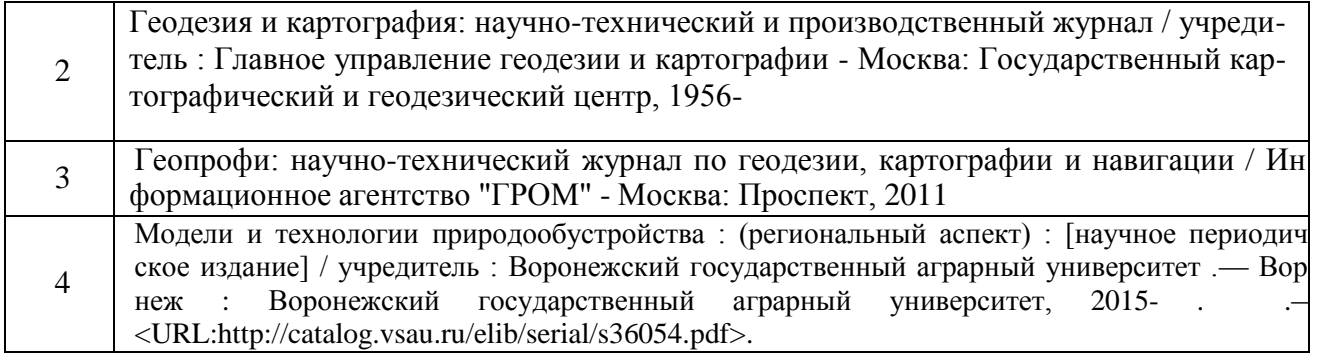

### **6.2. Перечень ресурсов информационно-телекоммуникационной сети «Интернет» (далее – сеть «Интернет»), необходимых для освоения дисциплины.**

1. Электронные полнотекстовые ресурсы Научной библиотеки ВГАУ [\(http://library.vsau.ru/\)](http://library.vsau.ru/)

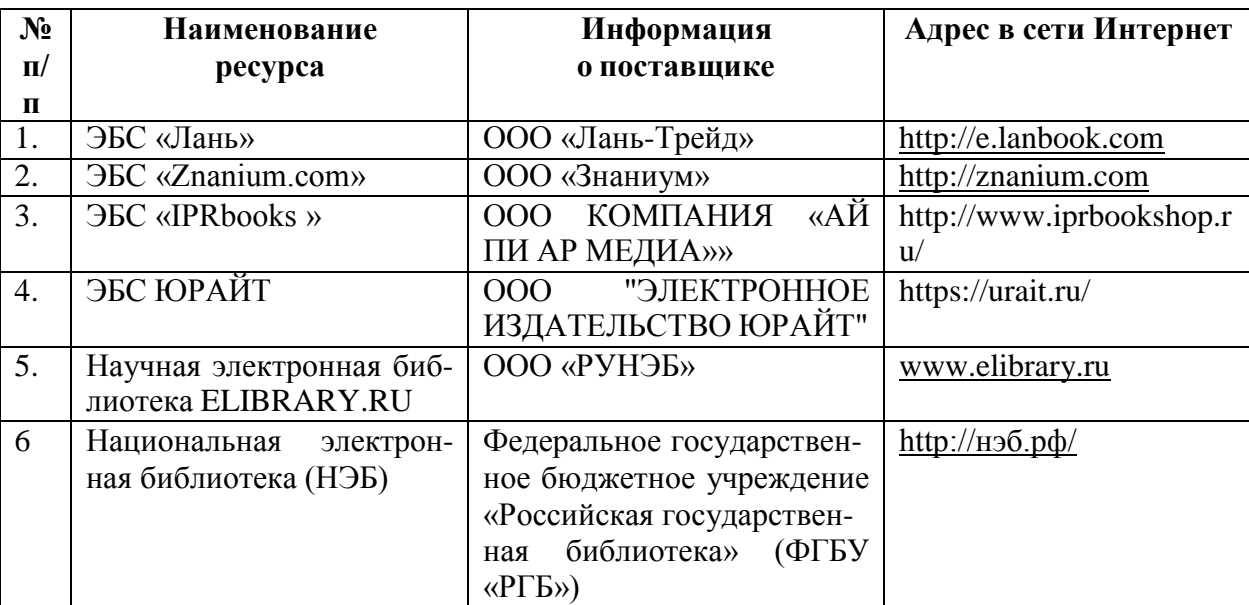

### 2 Профессиональные базы данных и информационные системы

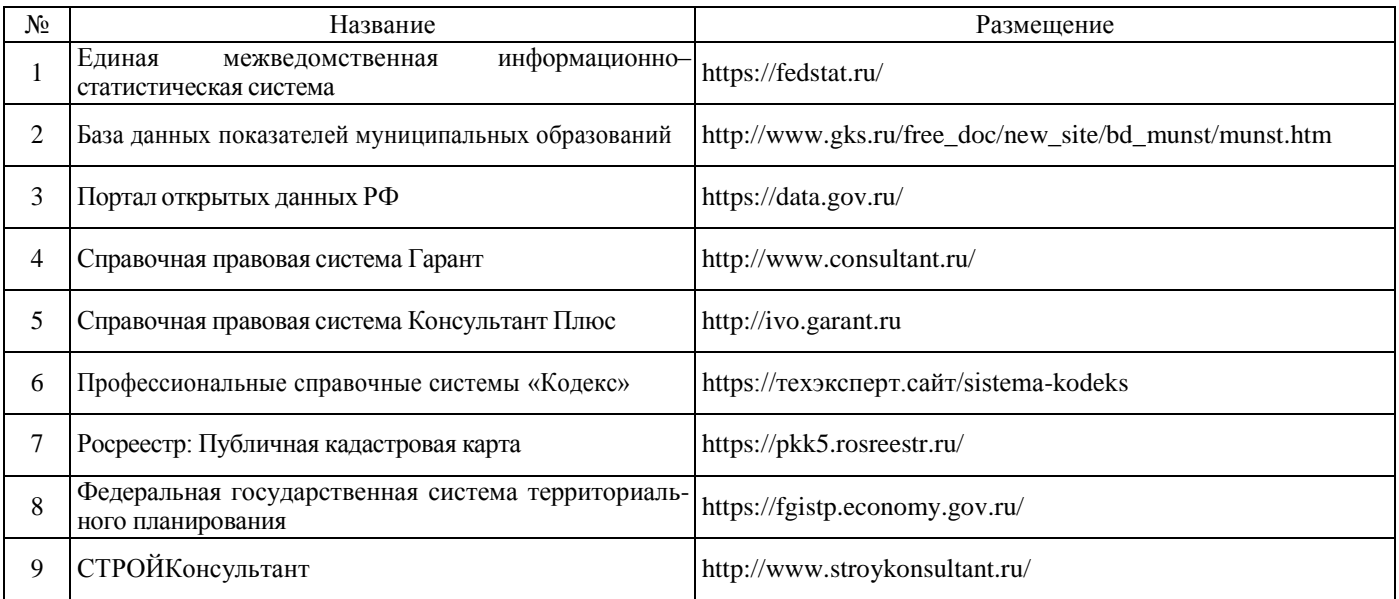

## **6.3. Средства обеспечения освоения дисциплины.**

# **6.3.1. Компьютерные обучающие и контролирующие программы.**

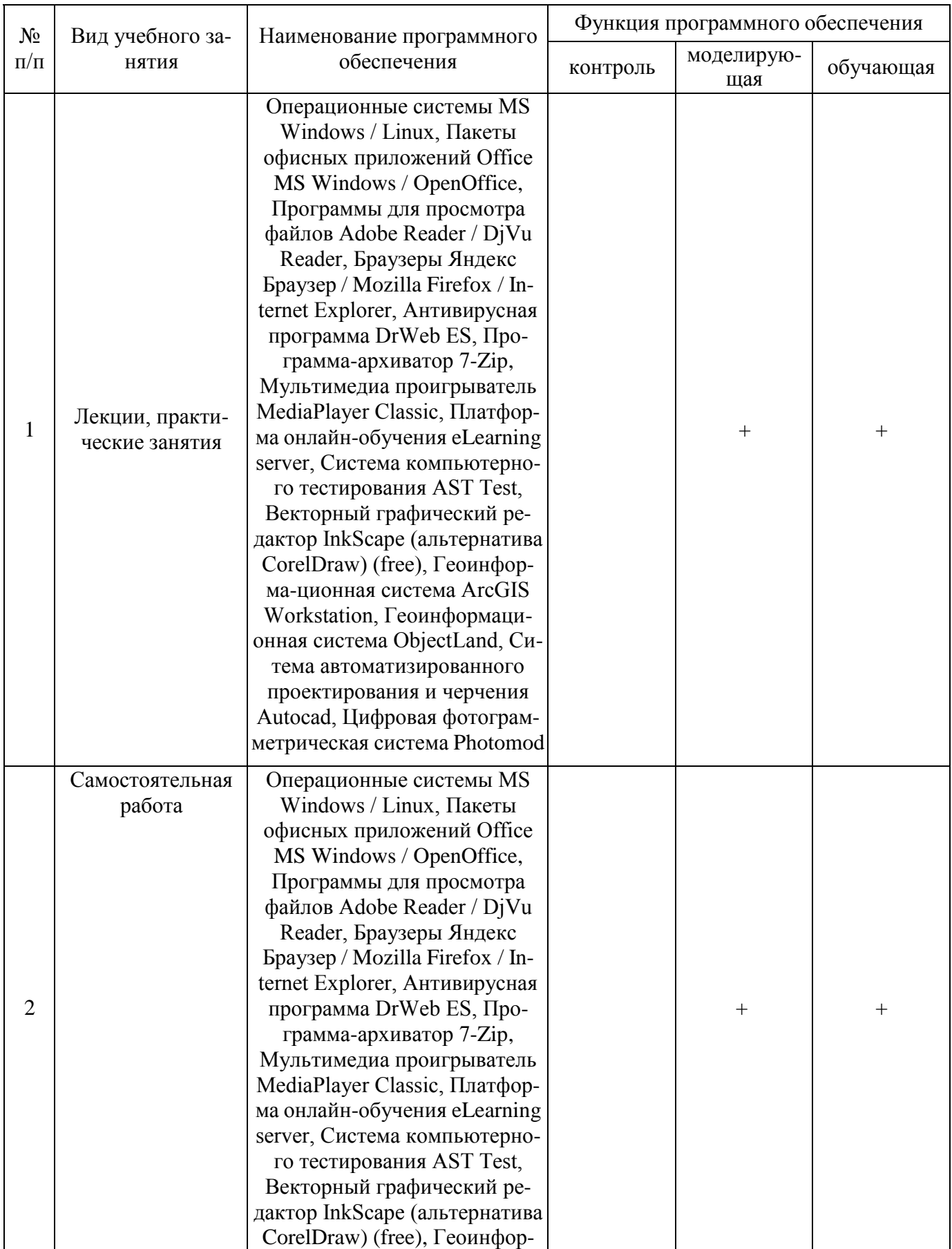

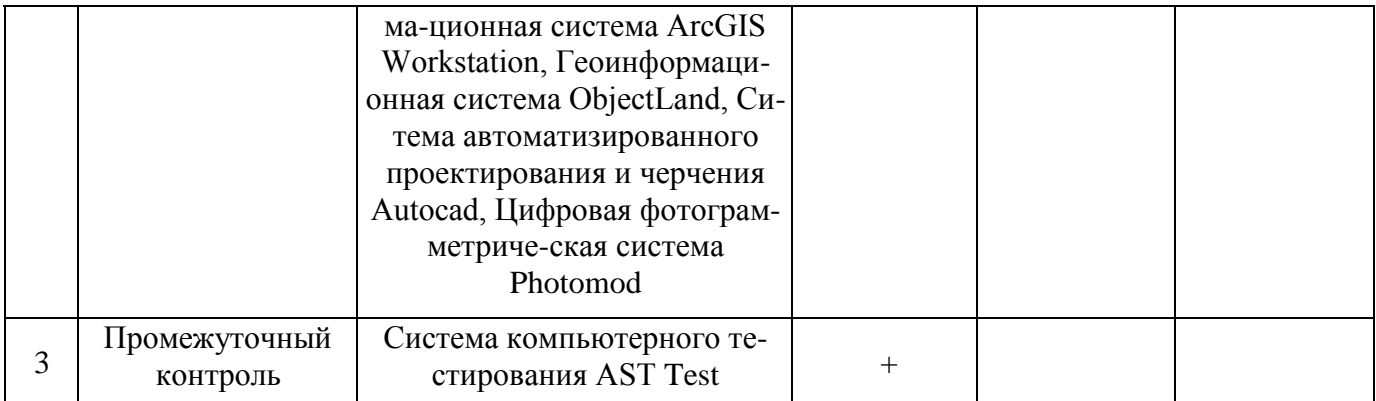

#### **6.3.2. Аудио- и видеопособия.**

Не предусмотрены

### **6.3.3. Компьютерные презентации учебных курсов.**

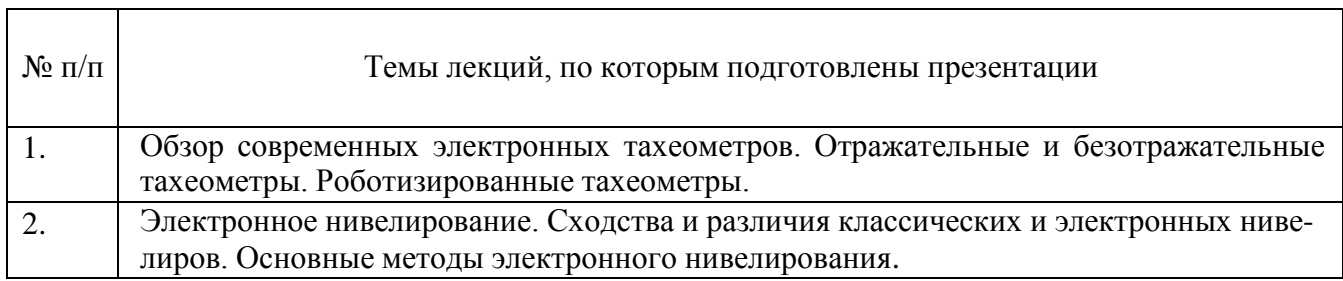

# **7. Описание материально-технической базы, необходимой для осуществления образовательного процесса по дисциплине**

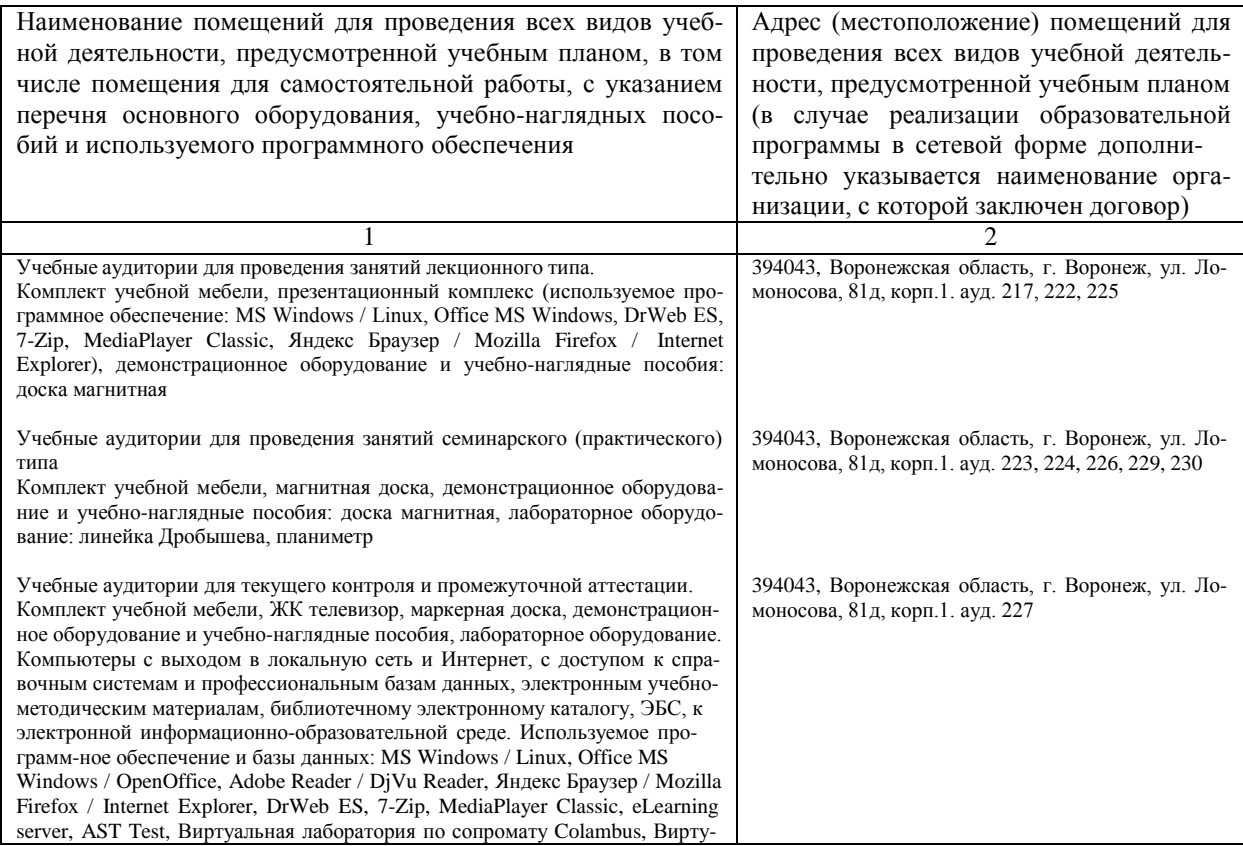

#### **Страница 16 из 19**

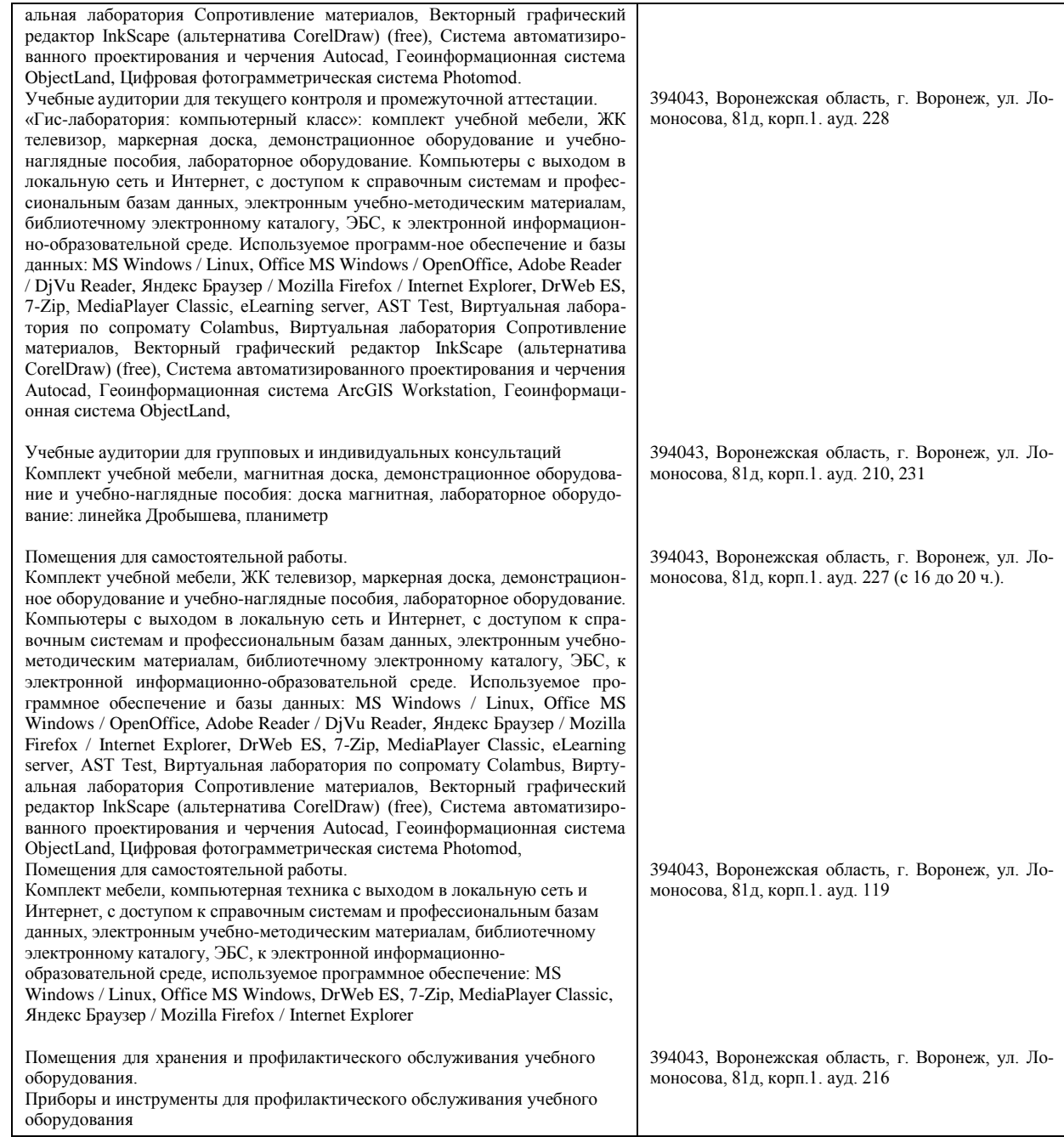

# **8. Междисциплинарные связи**

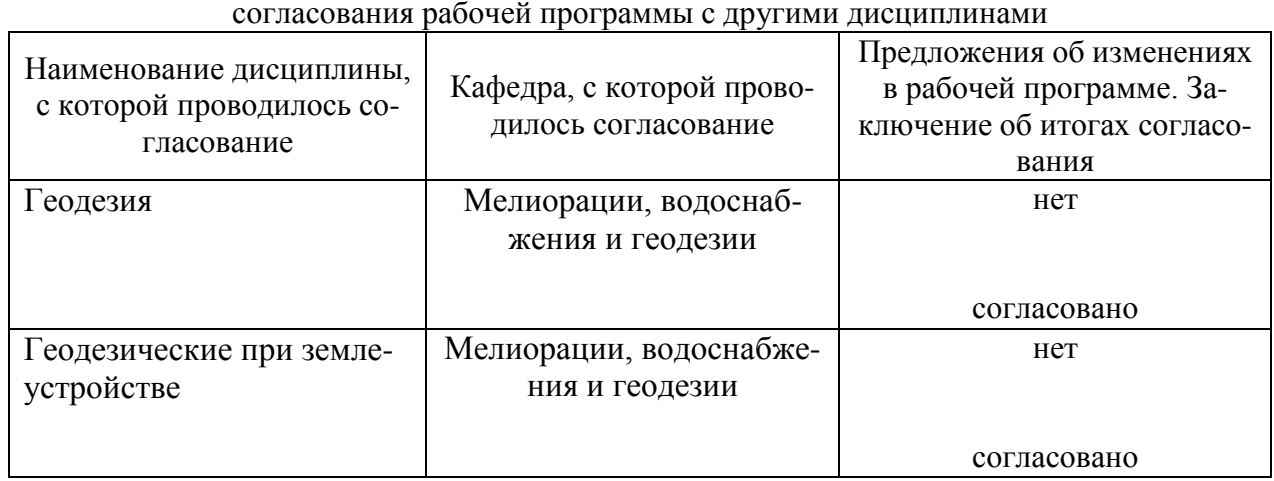

**Протокол**

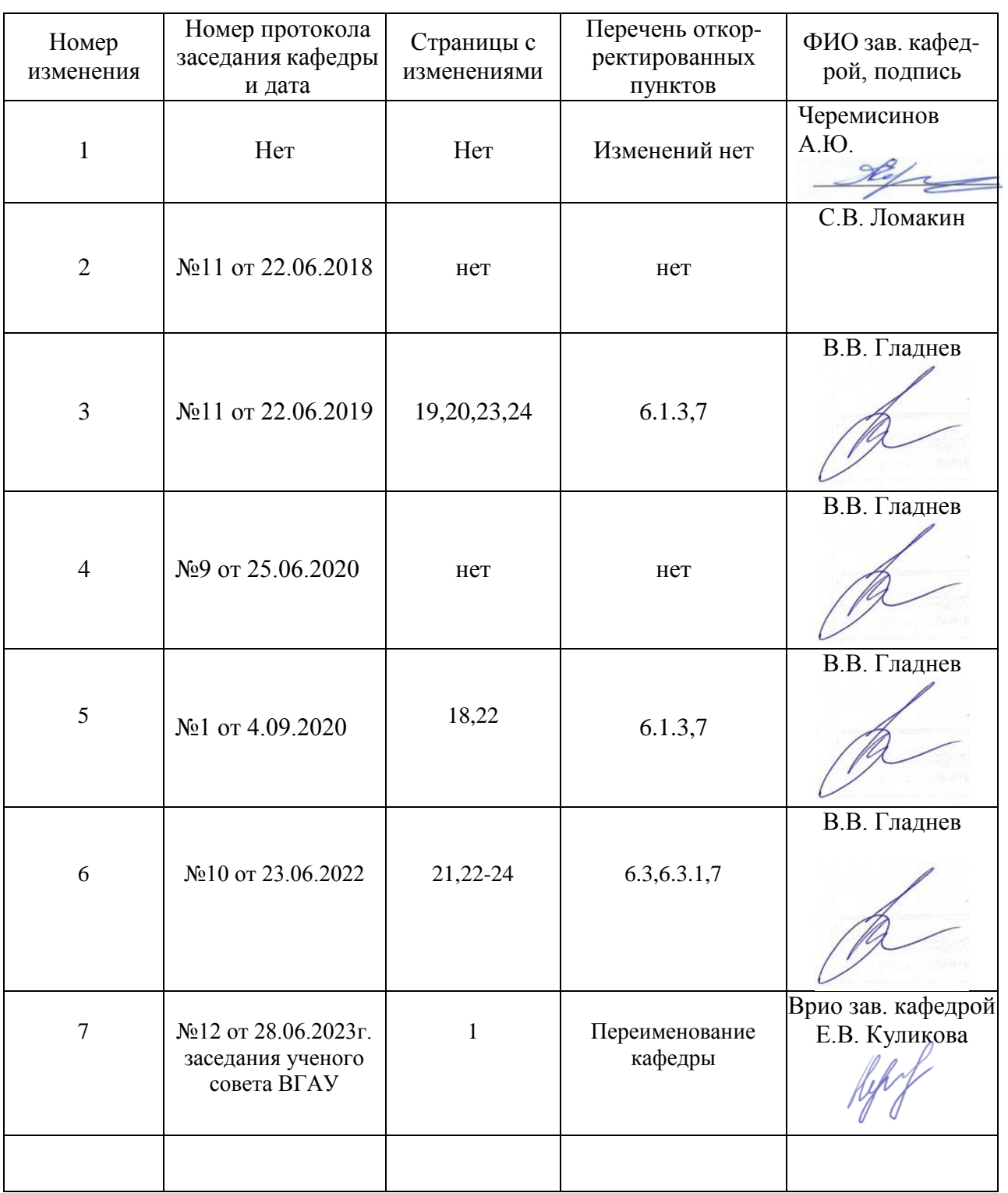

# **Лист изменений рабочей программы**

# **Лист периодических проверок рабочей программы**

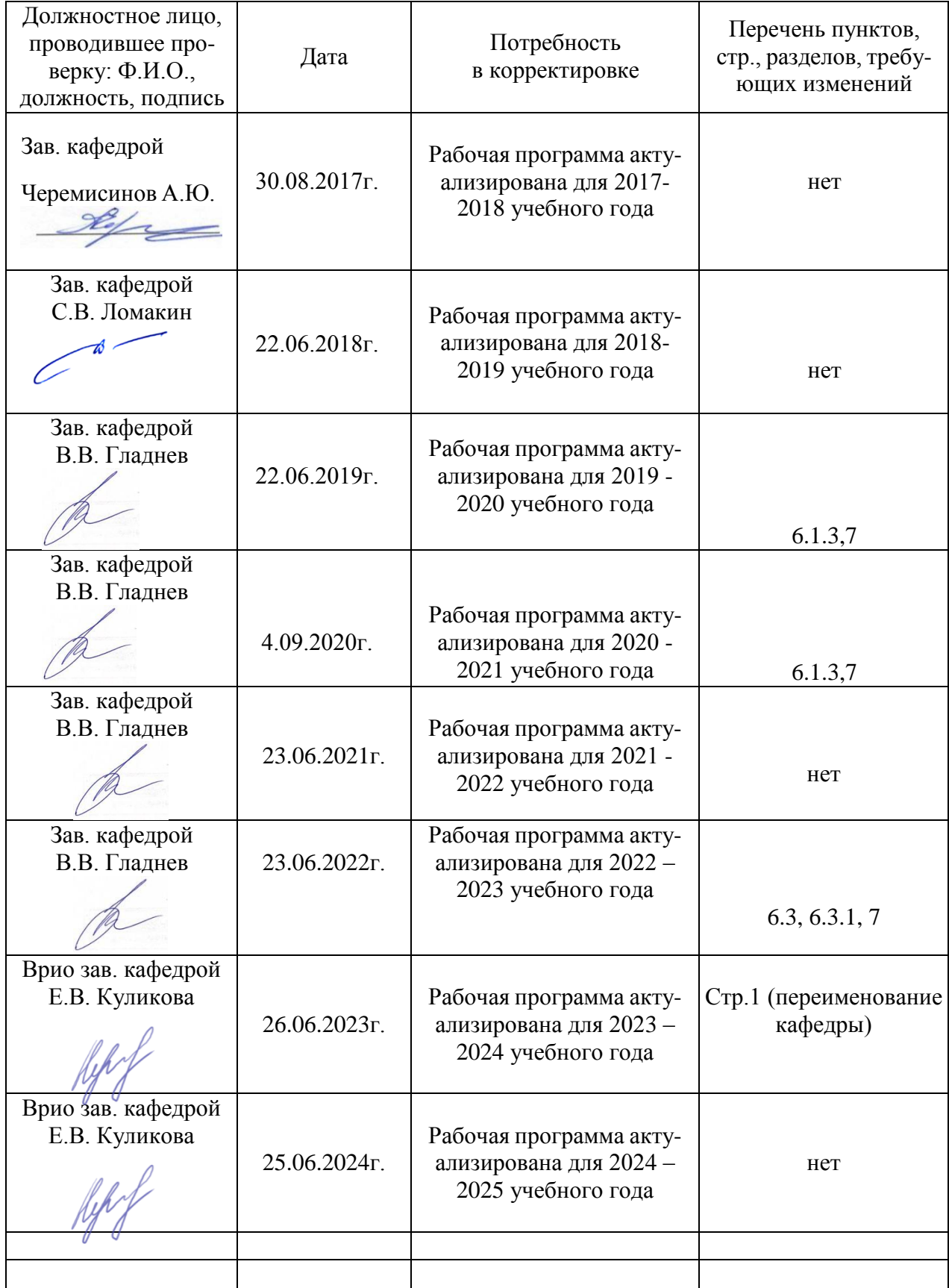